## <<Microsoft Office Wor>>

<< Microsoft Office Word 2007  $\hspace{0.1cm} >>$ 

- 13 ISBN 9787113103651
- 10 ISBN 7113103650

出版时间:2010-1

CCI Learning Solutions Inc.

页数:432

PDF

http://www.tushu007.com

#### <<Microsoft Office Wor>>

#### , tushu007.com

MOS Microsoft Office Word 2003

Microsoft

Appendix E" Microsoft Office Word 2003

Microsoft Office Word 2003

Microsoft Office Word 2003<br>Microsoft Office Word 2003<br>Aircrosoft Office Word 2003 Excel 2003<br>
Microsoft Office Excel 2003<br>
Microsoft Office PowerPoint 2003 Microsoft Office Access 2003

本课程已获准被纳入"微软办公软件国际认证"项目,符合专家级考试要求.读者可参考本课

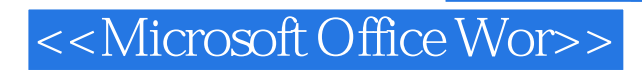

Microsoft Office Word 2003

Microsoft

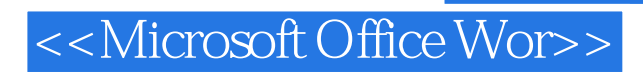

CCI Learning Solutions Inc.

# <<Microsoft Office Wor>>

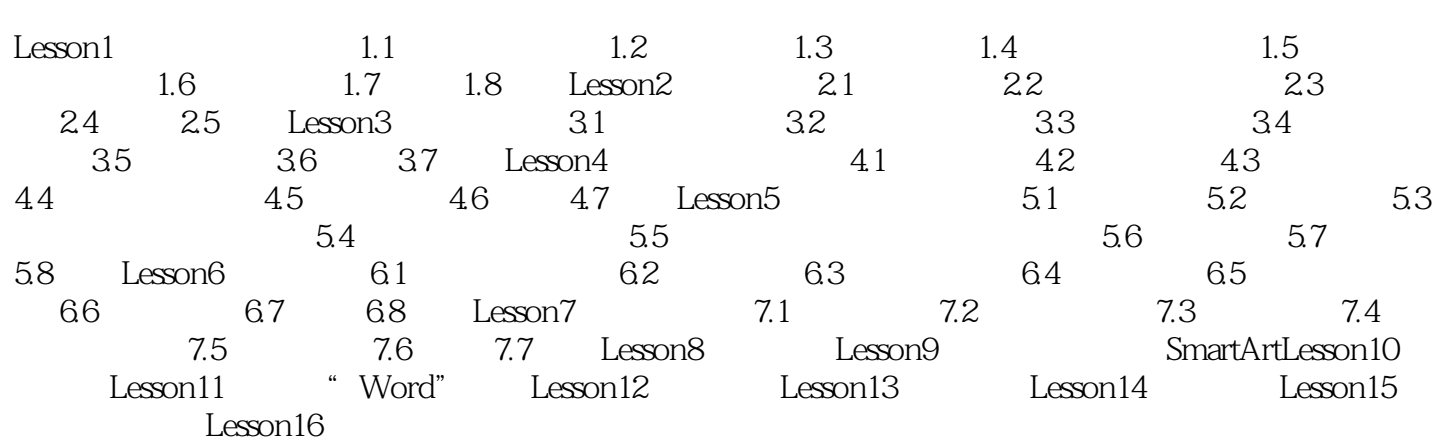

# <<Microsoft Office Wor>>

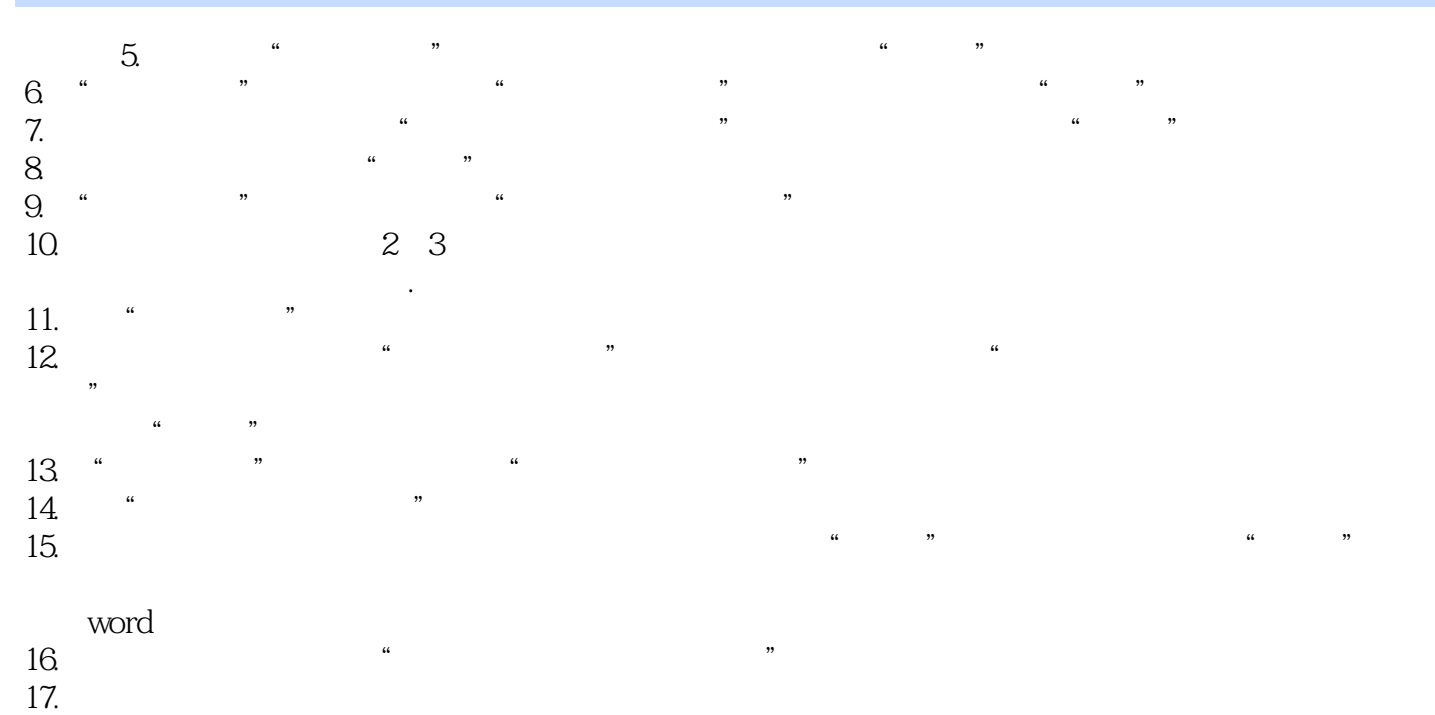

## <<Microsoft Office Wor>>

#### , tushu007.com

Microsoft Office Word 2007 Microsoft Office Specialist Approved Courseware

Microsoft Office Specialist Approved Courseware

Microsoft Office Specialist Microsoft Office Specialist

Microsoft Office

 $\kappa$ 

Microsoft Office

 $\sim$  3

Microsoft Office Specialist Cffice Specialist Cffice Microsoft Office Word 2003 Microsoft Office Word 2003<br>Alicrosoft Office Excel 2003<br>Alicrosoft Office Excel 2003 Excel 2003<br>
Microsoft Office PowerPoint 2003<br>
Microsoft Office Access 2003

## <<Microsoft Office Wor>>

本站所提供下载的PDF图书仅提供预览和简介,请支持正版图书。

更多资源请访问:http://www.tushu007.com